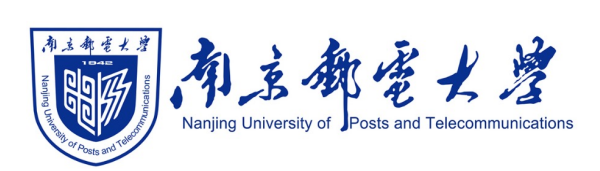

# **Python[程序设计\(混](https://shangdongyang.github.io/)合式)**

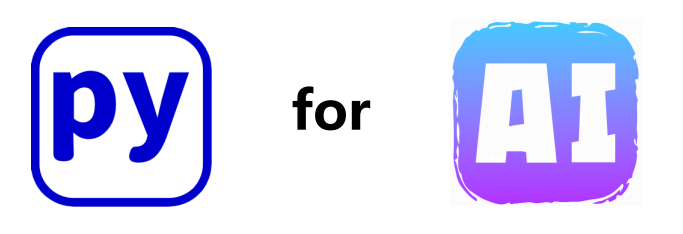

#### 杨尚东 南京邮电大学计算机学院,数据科学与工程系 shangdongyang.github.io

2023/11/11

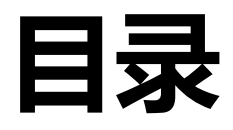

- **线性回归问题简介**
- **单变量线性回归问题**
- <sup>l</sup> **基于Scikit-learn库求解单变量线性回归**
- **自定义求解单变量线性回归** 
	- <sup>l</sup> **基于最小二乘法**
	- <sup>l</sup> **基于梯度下降法**
- **多变量线性回归问题**

## **人工智能 vs 机器学习**

### p 符号主义(Symbolism):

- ← 一种基于逻辑推理的智能模拟方法
- ✔ 又称逻辑主义、心理学派或计算机学派。
- ✓ 启发式算法→专家系统→知识工程, 知识图谱

p 连接主义(Connectionism):

- ✔ 又称仿生学派或生理学派
- ✔ 是一种基于神经网络及网络间的连接机制与学习算法的智能模拟方 法,比如深度学习
- ✔ 从历史经验中去学习

p 行为主义(Actionism):

✔ 强化学习: "感知——行动"的行为智能模拟方法

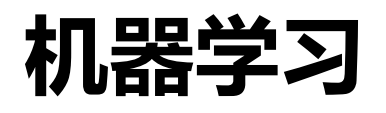

#### ■ 机器学习"预测"场景

- ✓ 根据细风和晚霞预测明天的气温和天气
- ✔ 根据餐馆的座位情况和香味预测这家店的菜品
- ✔ 根据地铁、学区、居室情况估算房价

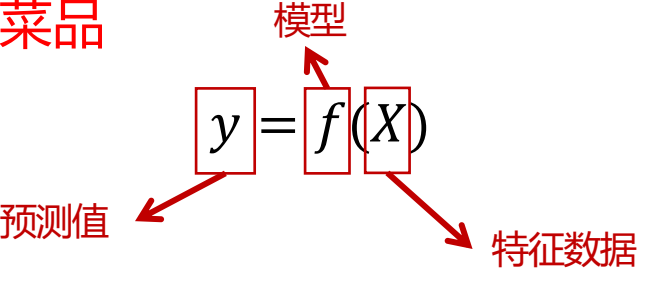

□ 机器学习

- ✓ 让计算机模仿人类, 从过去经验中学习一个"模型", 通过学到 的模型再对新情况给出一个预测
- ✔ "经验"通常是以"数据"的形式存在

#### □ 监督学习

- ✓ 分类 (classification) : 预测的值是"离散"的
- ✔ 回归 (regression) : 预测的值是"连续"的

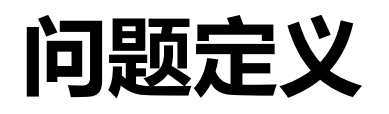

□ 数据集

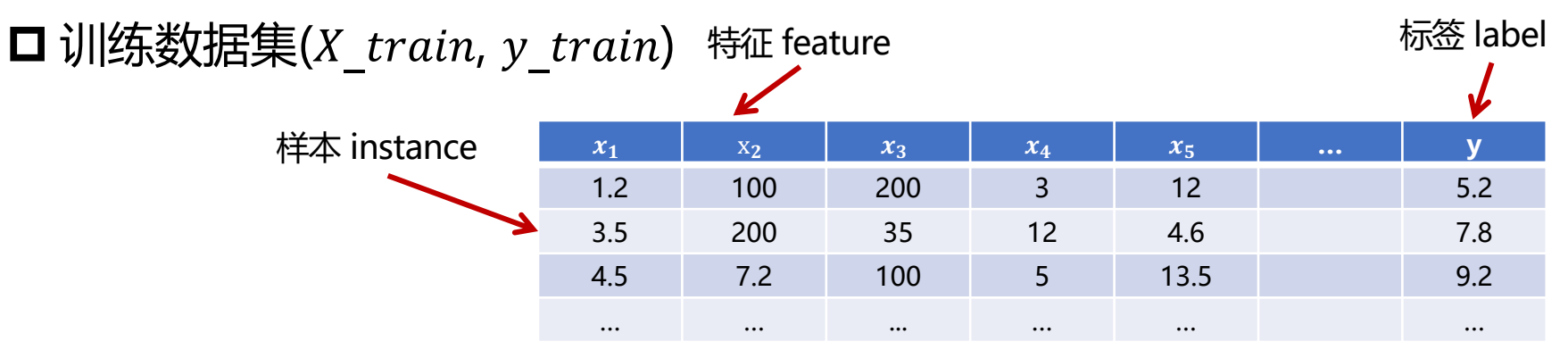

 $\square$  测试数据集 $X$  test

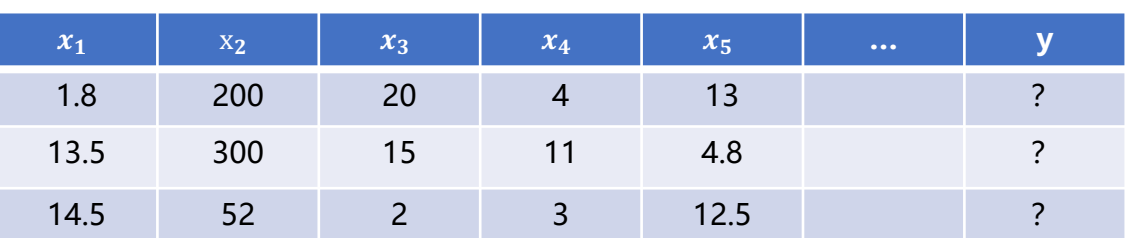

□ 目标

- √ 从训练数据集中学习模型f (如何形式化f)
- $\checkmark$  使得在测试数据集中 $f(X$  test)和真实的 $y$  test尽量接近(如何定义 接近)

### **线性回归问题与模型**

p 基本形式

✓ 给定有d个属性的样例  $x = (x_1; x_2; x_3; ...; x_d)$ , 其中  $x_i$  是  $x$  在第  $i$ 个属性上的取值,线性回归试图学习得到一个预测函数  $f(x)$  ,该函 数的值是各属性值的线性加权和, 公式如下

 $f(x) = w_1 x_1 + w_2 x_2 + \cdots + w_d x_d + b$ 

**□** 向量形式为:  $f(x) = w^{T}x + b$ 

- √ w 和 b 是**可学习和调整的参数, 可根据经验手动设定, 或自动从数 据中学习获得**
- ✔ 预测某套商品房的总价

 $f(x) = 3\times$ 面积大小 + 0.5×楼层指数 + 0.2×卧室数量指数

口 单变量线性回归与多变量线性回归

### **单变量线性回归问题**

□ 当样本仅1个属性时(即只有  $x_1$ ),只要求解两个参数( $w_1$ 和  $b$ ),是 单变量线性回归模型

 $f(x) = w_1 x_1 + b$ 

□ 案例描述:设某小区通过某房产中介处已售出5套房,房屋总价与房屋 面积之间有如下的数据关系。现有该小区的一位业主想要通过该房产 中介出售房屋,在业主报出房屋面积后,根据训练数据,中介能否能 估算出该房屋的合适挂售价格?

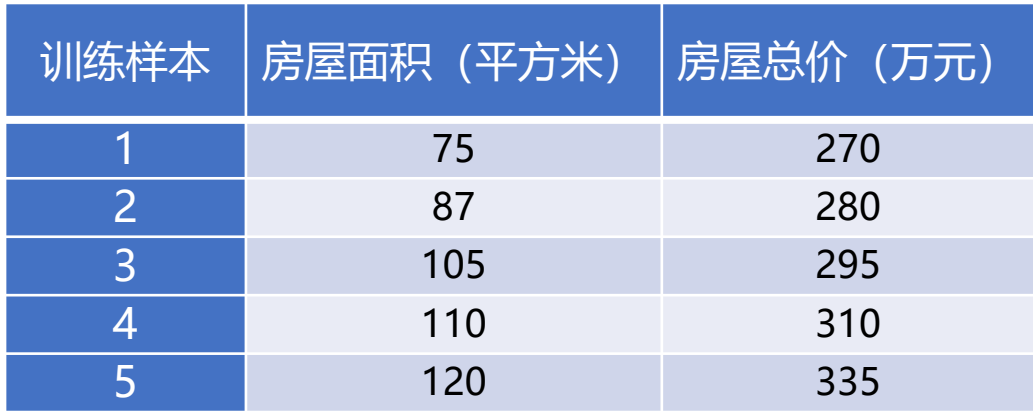

## **案例分析**

### $\Box$  把房屋面积看成自变量  $x$ ,房屋总价看成因变量  $y$ ,先通过绘图看出二者 之间的关系

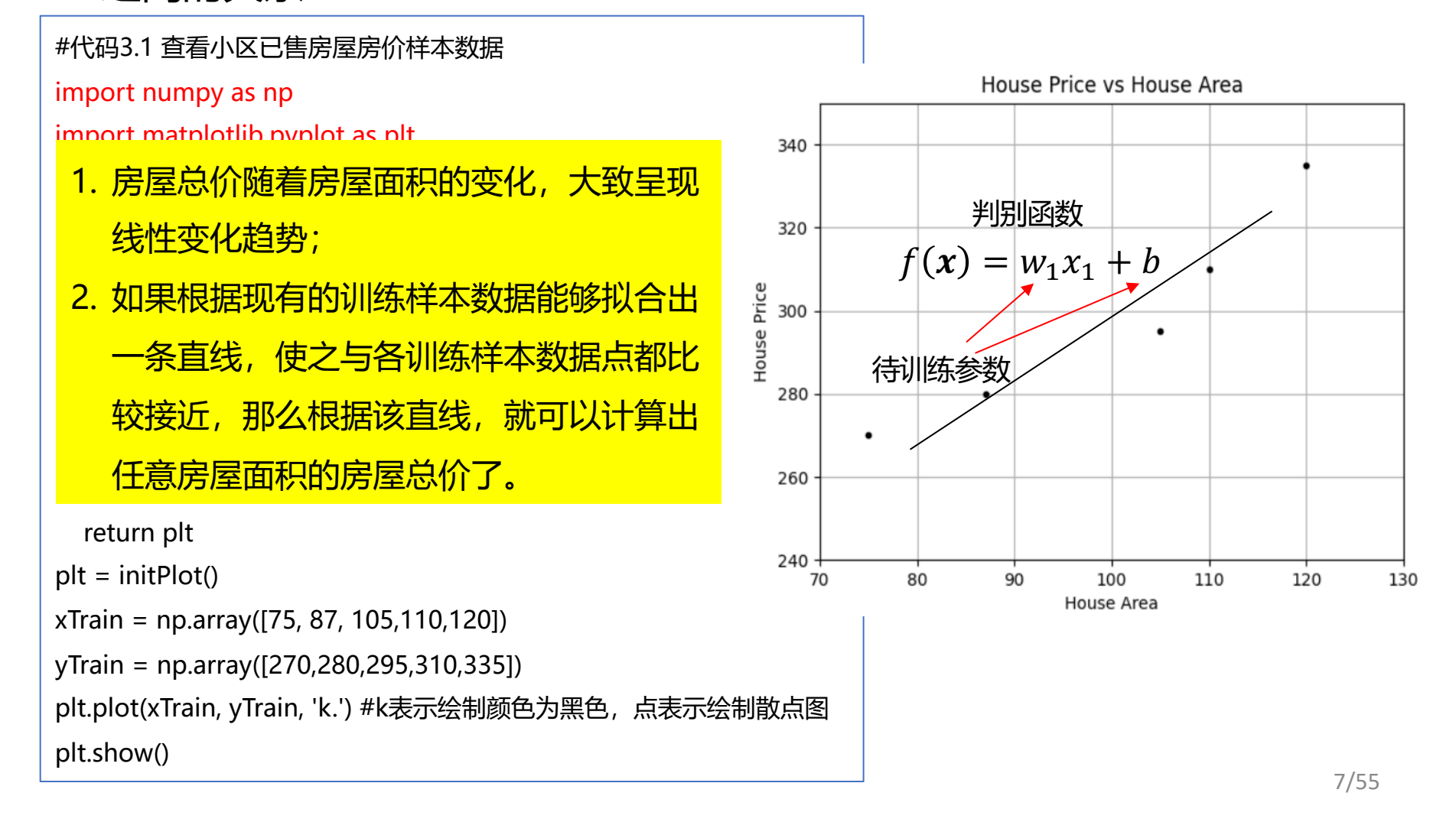

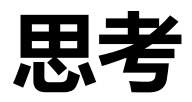

#### p 通过以下两个特征是否可以用LinearRegression实现房价预测

- ✔ 房子长度
- √ 房子宽度

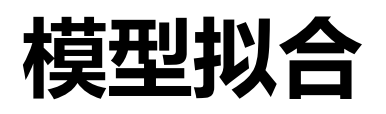

 $\square$  使得在测试数据集中 $f(X \text{ test})$ 和真实的 $y \text{ test}$ 尽量接近 **ロ** 悲观的是, 我们并不知道 $y$ \_test

 $\square$  退而求其次, 希望在训练数据集中让 $f(X\_train)$ 和真实的 $y$  train尽量接近

- ü 在测试数据集中有泛化性(generalization)吗?
- √ 如何定义接近?

**D 对于回归问题, 可以定义不同损失函数 (loss function)** 

**√ 均方误差 (mean squared error)** 

$$
mse = \sum_{i=1}^{N} (f(X_i) - y_i)^2
$$

## **LinearRegression类**

□ Scikit-learn提供了sklearn.linear model.LinearRegression线性回归 类,可以解决大部分常见的线性回归操作

p 构造方法

- $\Box$  model = LinearRegression( $fit$  intercept = True, normalize = False, copy  $X = True$ , n jobs = 1)
	- ✓ fit intercept: 是否计算模型的截距, 默认值是True, 为False时 则进行数据中心化处理
	- ✓ normalize: 是否归一化, 默认值是False
	- ü copy\_X:默认True,在X.copy()上进行操作,否则会在原始数据X 上进行操作,覆盖原始数据
	- ✓ n jobs: 表示使用CPU的个数, 默认1, 当-1时, 代表使用全部的 CPU

## **LinearRegression类**

p LinearRegression类的属性和方法

- √ coef\_: 训练后的输入端模型系数, 如果label有两个, 即y值有两 列,是一个2D的数组
- ✓ intercept : 截距, 即公式  $f(x) = w_1 x_1 + w_0 + w_0$  的值
- ✓ fit(x, y): 拟合函数, 通过训练数据x和训练数据的标签y来拟合模 型
- $\checkmark$  predict(x): 预测函数, 通过拟合好的模型, 对数据x预测y值
- ✔ score: 评价分数值, 用于评价模型好坏

#### **下面介绍使用 LinearRegression 类解决关于房价预测 的单变量线性回归问题,先分析求解步骤, 再提供完整 代码并绘图显示拟合结果**

### **求解步骤**

#### □ 第一步: 准备训练数据

- $\checkmark$  X train = np.array([[75], [87], [105], [110], [120]])
- $\checkmark$  y train = np.array([270, 280, 295, 310, 335])

■ 第二步: 创建模型对象

 $\checkmark$  model = LinearRegression()

□ 第三步: 执行拟合

 $\checkmark$  model.fit(X train, y train)

□ 第四步: 准备测试数据

- $\checkmark$  X test = np.array([[82], [104]])
- $\checkmark$  model.predict(X test)

## **代码3.2**

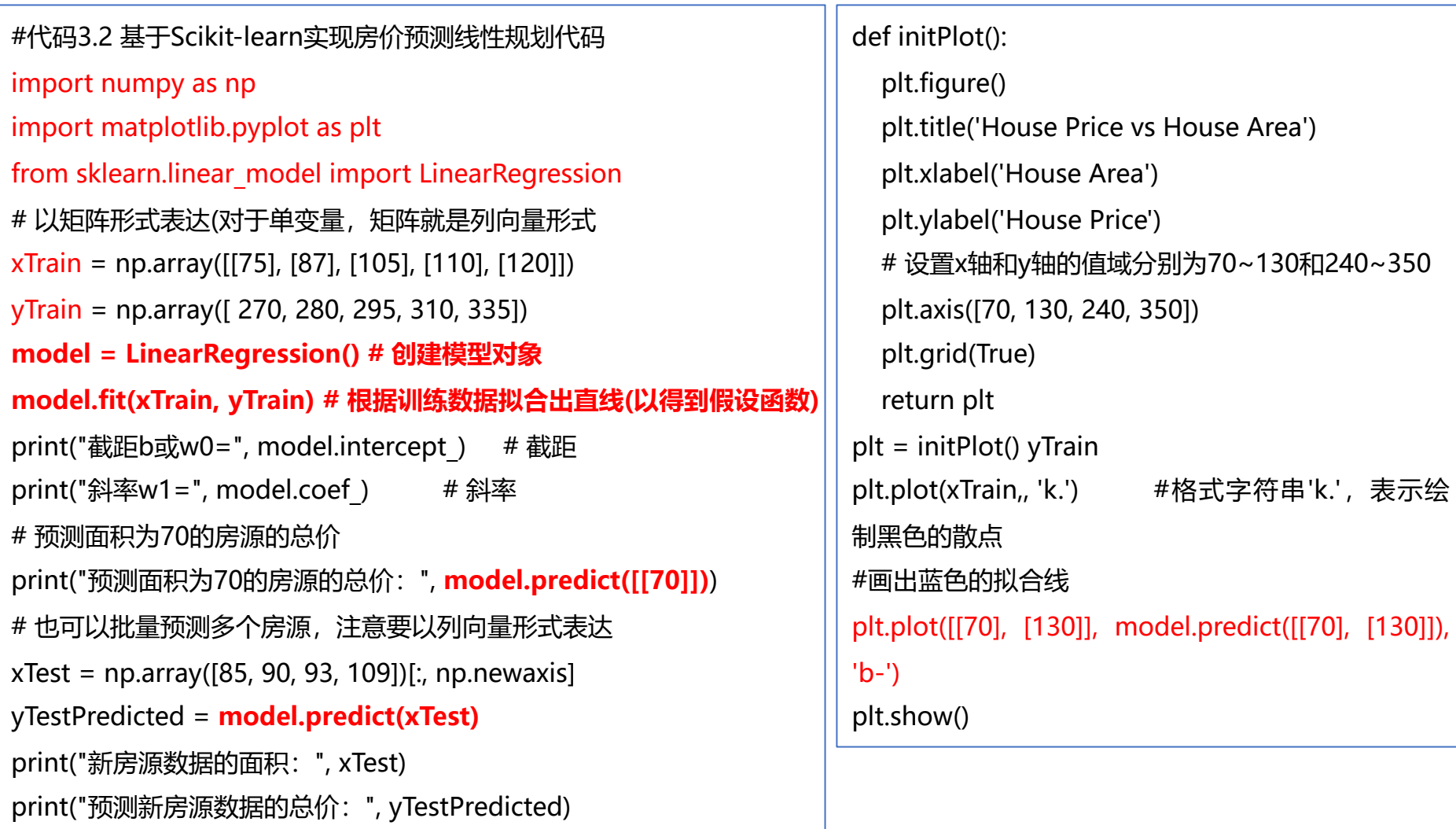

## **代码3.2**

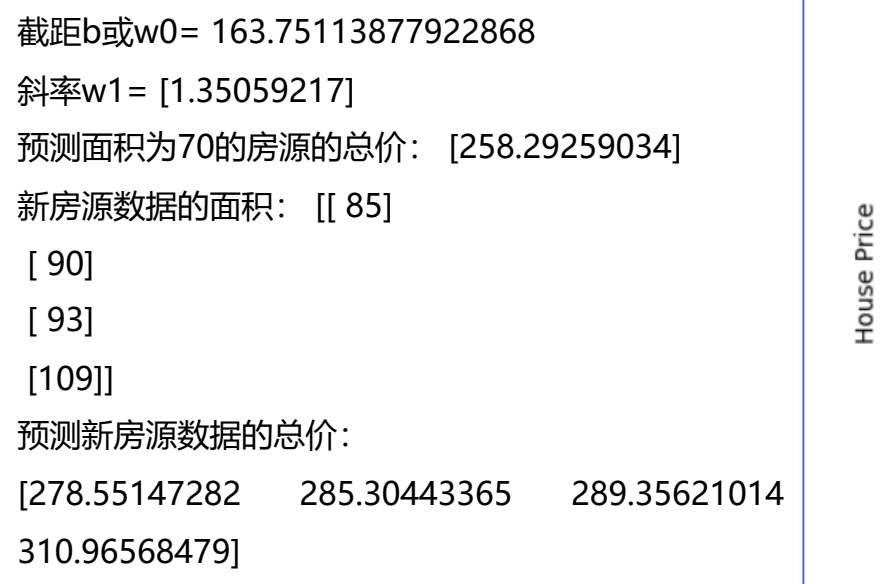

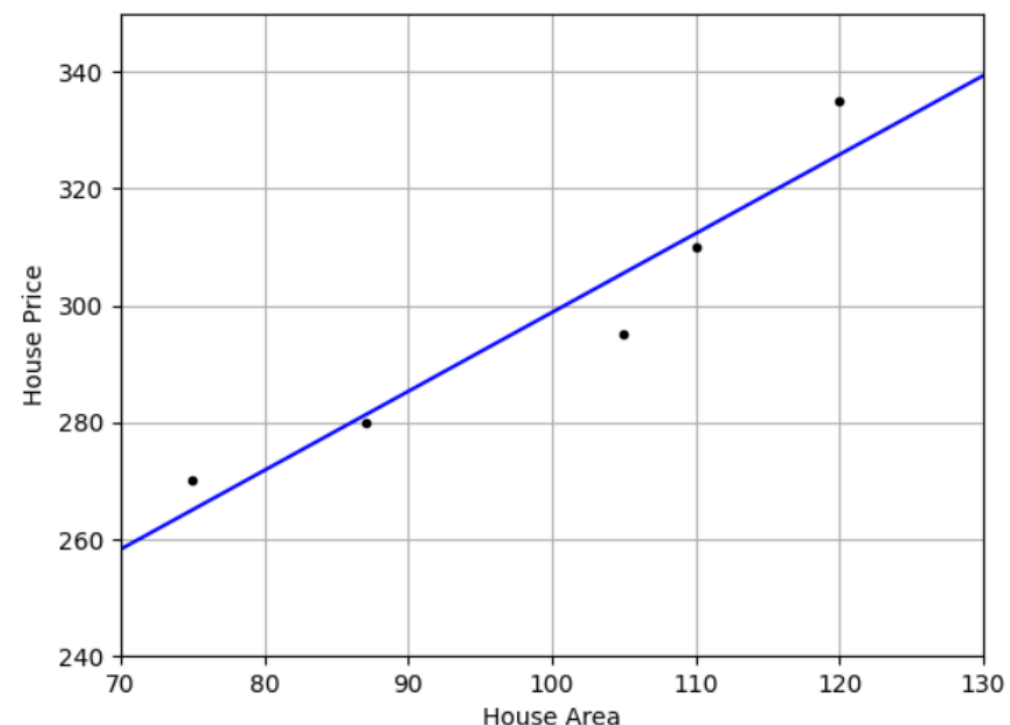

House Price vs House Area

### **求解步骤**

#### □ 第一步: 准备训练数据

- $\checkmark$  X train = np.array([[75], [87], [105], [110], [120]])
- $\checkmark$  y train = np.array([ 270, 280, 295, 310, 335] )

■ 第二步: 创建模型对象

 $\checkmark$  model = LinearRegression ()

#### □ 第三步: 执行拟合

 $\checkmark$  model.fit(X train, y train)

#### **问题2:如何优化模型?**

### □ 第四步: 准备测试数据

- $\checkmark$  X test = np.array([[82], [104]])
- $\checkmark$  model.predict (X test)

**问题1:模型结果是否准确?**

### **模型评价**

口 如何评价该模型的好坏:

- ✔ 用什**么数据**对拟合模型进行评价?
	- …→ 用训练数据计算的模型误差称之为训练误差
	- … 用测试数据计算的模型误差称之为测试误差
	- … 在训练过程中, 只有训练数据是可见的
	- … 训练误差的最小化, 不一定能使得测试误差最小化
- ✔ 用什**么指标**对拟合模型进行评价?
	- ⇢ 计算线性回归误差的指标主要包括**残差平方和**与**R方**(rsquared)

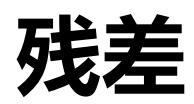

#### **□** 残差 (Residual)

- ✓ 观测值y与通过模型判别函数计算的y值之间的差异
- ✔ 残差平方和是训练数据或者测试数据中所有样本残差的平方和
- √ 残差值越小则对应数据的拟合度越好, 当残差为0时, 预测y值与观 测值y完全一致

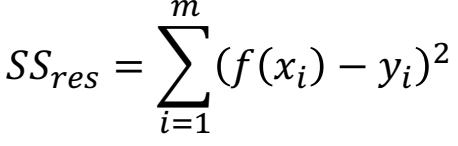

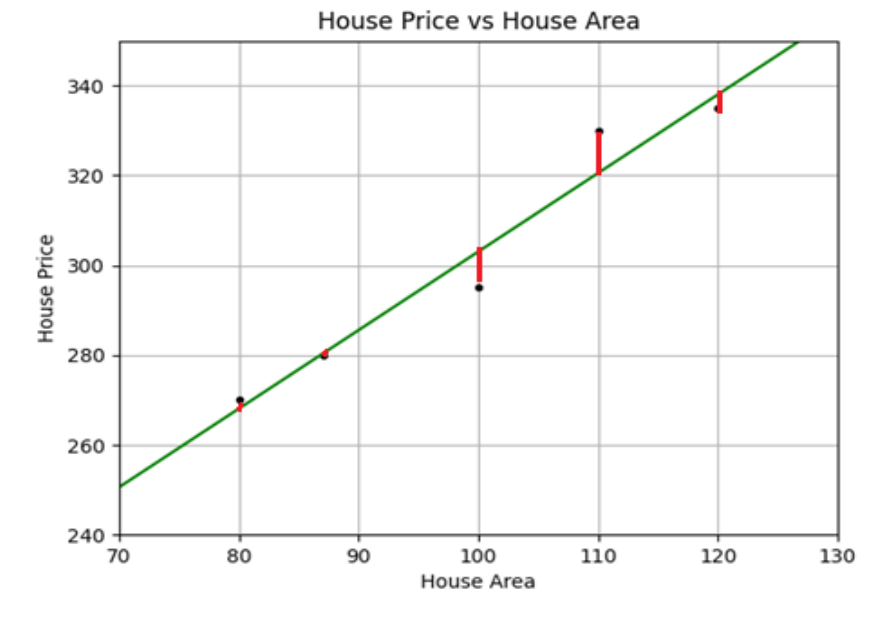

### **R方**

p R方(R-Square),又称决定系数(coefficient of determination)

- ✓ 表达因变量与自变量之间的总体关系
- ✓ 反映了因变量 y (标签) 的波动, 有多少百分比能被自变量 x (特征) 的波动所描述
- ✔ 与残差平方和在方差中所占的比率有关

$$
SS_{res} = \sum_{i=1}^{m} (f(x_i) - y_i)^2 \qquad SS_{total} = \sum_{i=1}^{m} (\bar{y} - y_i)^2
$$

$$
R^2 = 1 - \frac{SS_{res}}{SS_{total}}
$$

$$
SS_{total}
$$

p R方为负、0、1分别代表什么?

## **残差与R方的计算**

p 手动计算:

- ✔ 训练数据残差平方和:
	- ⇢ ssResTrain=sum((yTrainPredicted yTrain) \*\* 2)
- ✔ 测试数据残差平方和:
	- ⇢ ssResTest= sum((yTestPredicted yTest) \*\* 2)
- ✓ 测试数据方差:
	- $\rightarrow$  ssTotalTest= sum((np.mean(yTest) yTest) \*\* 2)
- √ 测试数据R方:
	- ⇢ rsquareTest=1 ssResTest / ssTotalTest
- p LinearRegression提供的自动计算方法:
	- ✔ 训练数据残差平方和: model. residues, 通过训练数据训练模型 后自动获得
	- √ 自动计算R方的函数: model.score(xTest, yTest)

## **代码3.3**

#代码 3.3 加入评价的基于 Scikit-learn 实现房价预测线性回归代码 import numpy as np import matplotlib.pyplot as plt from sklearn.linear model import LinearRegression

xTrain = np.array([[75], [87], [105], [110], [120]]) # 训练数据(面积) yTrain = np.array([270,280,295,310,335]) # 训练数据(总价) xTest = np.array([85, 90, 93, 109])[:,np.newaxis] # 测试数据(面积) yTest = np.array([280, 282, 284, 305]) # 测试数据(总价)

```
model = LinearRegression()
model.fit(xTrain, yTrain)
```
print(model.\_residues)

# 针对训练数据进行预测以计算训练误差 yTrainPredicted = model.predict(xTrain) # 针对测试数据进行预测 yTestPredicted = model.predict(xTest) # 手动计算训练数据集残差 ssResTrain = sum((yTrainPredicted - yTrain)\*\*2) print(ssResTrain) # 自动计算的训练数据集残差

227.29 227.29 0.80 0.80

ssResTest = sum((yTestPredicted - yTest)\*\*2) # 手动计算测试数据集 y 值偏差平方和  $ssTotalTest = sum((np-mean(vTest) - vTest)*2)$ # 手动计算测试数据 R 方 rsquareTest = 1 - ssResTest / ssTotalTest print(rsquareTest) # 自动计算的测试数据集的 R 方 print(model.score(xTest, yTest))

# 手动计算测试数据集残差

plt.plot(xTrain, yTrain, 'r.') # 训练点数据(红色,小点) plt.plot(xTest, yTest, 'bo') # 测试点数据(蓝色,大点) plt.plot(xTrain, yTrainPredicted, 'g-') # 拟合的函数直线(绿色) plt.show()

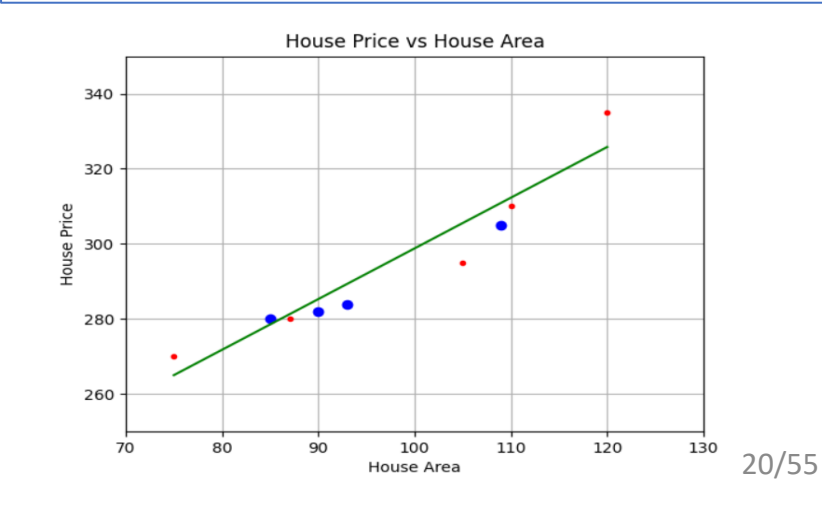

### **最小二乘法求解**

□ 根据残差的定义,单个训练数据点的残差是  $f(x^{(i)}) - y^{(i)}$ □ 训练目标是最小化训练数据残差绝对值之和

$$
\sum\nolimits_{i=1}^m |f(x^{(i)}) - y^{(i)}
$$

口 绝对值不容易进行包括导数运算,因此采用数据的残差平方和  $\sum_{i=1}$  $\binom{m}{f(x^{(i)}) - y^{(i)}}^2$ 

 替代残差绝对值之和作为优化目标,使得残差平方和最小化,这种方法 被称为**最小二乘法**

p 对最小二乘法的优化目标进行求解,有两种具体的方法,分别是**导数法** 和**矩阵法**

### **导数法求解最小二乘法**

□ ∬||. 
$$
L(w_0, w_1) = \frac{1}{m} \sum_{i=1}^{m} (f(\mathbf{x}^{(i)}) - y^{(i)})^2 = \frac{1}{m} \sum_{i=1}^{m} (w_i x_1^{(i)} + w_0 - y^{(i)})^2
$$

□ 函数 *L* 也可被称为"损失" (Loss) 函数

**√ 分别对 w<sub>0</sub>和 w<sub>1</sub> 求一阶偏导, 并使之为0** 

$$
\begin{cases}\n\frac{\partial L}{\partial w_0} = 2 \sum_{i=1}^m (w_1 x_1^{(i)} + w_0 - y^{(i)}) = 0 \\
\frac{\partial L}{\partial w_1} = 2 \sum_{i=1}^m x_1^{(i)} (w_1 x_1^{(i)} + w_0 - y^{(i)}) = 0\n\end{cases}
$$

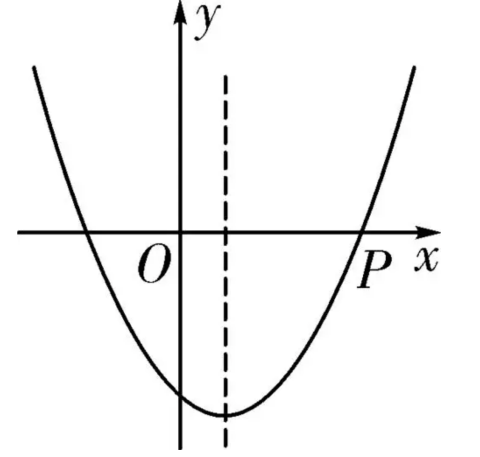

\n- ✓ 
$$
\mathbf{\bar{x}}
$$
 (p  $w_0 = \frac{1}{m} \sum_{i=1}^{m} (y^{(i)} - w_i x_1^{(i)}) = \bar{y} - w_i \bar{x}_1$ , \n  $\mathbf{\bar{y}}$  (p  $\overline{x}_1 \mathbf{\bar{x}} \mathbf{\bar{y}}$  (p  $\mathbf{\bar{x}} \mathbf{\bar{y}}$  (p  $\mathbf{\bar{y}}$  (p  $\mathbf{\bar{y$

□ 霪~~8 
$$
\begin{cases} w_0 = \overline{y} - w_1 \overline{x_1} \\ w_1 = \frac{\text{cov}(x_1, y)}{\text{var}(x_1)} \end{cases}
$$
 (演示推号و~~

### **代码3.4**

```
#代码3.4 使用导数求解最小二乘法
```
import numpy as np

```
X train = np.array([75, 87, 105, 110, 120]) # 训练数据(面积)
```

```
y_train = np.array([270,280,295,310,335]) # 训练数据(总价)
```
w1 = np.cov(X train, y train, ddof = 1)[1, 0] / np.var(X train, ddof = 1)  $w0 = npmean(y train) - w1 * np-mean(X train)$ 

> w1= 1.350592165198907 w0= 163.75113877922863

### **使用矩阵运算求解**

p 下面在使用矩阵法对最小二乘法的优化目标进行求解  $\Box$  转为  $y = \mathbf{x}^T \mathbf{w}$  和  $\mathbf{y} = \mathbf{X}^T \mathbf{w}$  $\begin{bmatrix} x_1 & x_2 \end{bmatrix}$  $y = w_0 \cdot 1 + w_1 \cdot x_1 + w_2 \cdot x_2 + \ldots + w_d \cdot x_d$ 0 1 *w w*  $\mid w_{0} \mid$  $\begin{bmatrix} 1 & 1 \\ 1 & 1 \end{bmatrix}$  $\begin{bmatrix} W_1 \end{bmatrix}$ 1 1 *x*  $\vert 1 \vert$  $\vert \cdot \vert$  $\begin{vmatrix} \lambda_1 \end{vmatrix}$ 1 1 1  $\cdots$  1  $\begin{array}{|c|c|c|c|c|c|c|c|} \hline 1&1&1&\cdots&1 \end{array}$ 

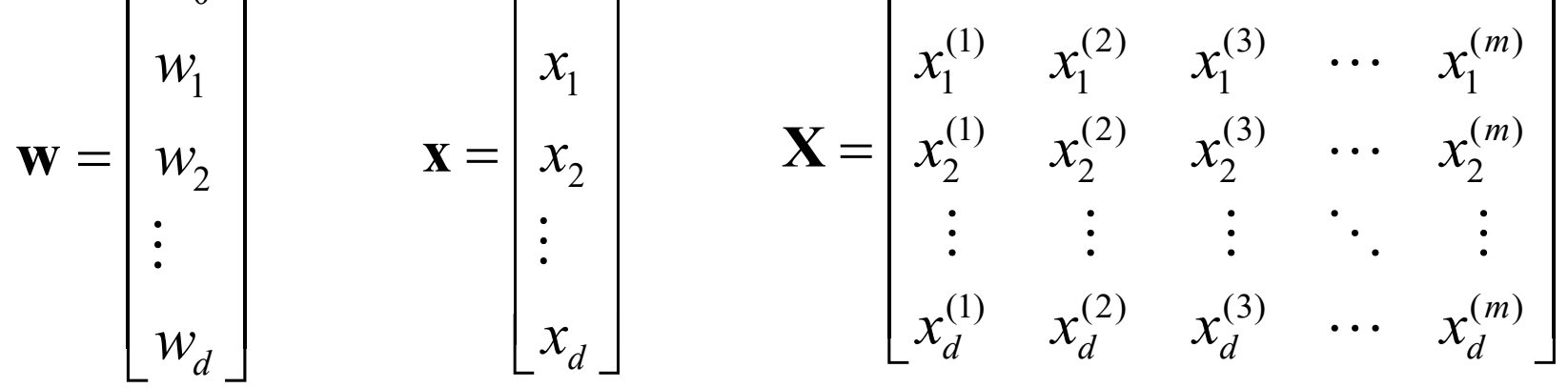

 $\blacksquare$  求得结果  $\mathbf{w} = (\mathbf{X}\mathbf{X}^T)^{-1}\mathbf{X}\mathbf{Y}^T$  (演示推导过程)

 $\dddot{\cdot}$ 

## **代码3.5和3.6**

```
#代码3.5 求参数w的矩阵方法代码: linreg_matrix.py
import numpy as np
def linreg matrix(x, y):
     X X T = np.matmul(x, x.T)
     X X T 1 = np.linalg.inv(X X T)
     X X T 1 X = np.matmul(X X T 1, x)
     X X T 1 X Y T = np.matmul(X X T 1 X, y.T)
return X X T 1 X Y T
```

```
x=[ 1 \quad 1 \quad 1 \quad 1 \quad 1][75 87 105 110 120]]
y= [[270 280 295 310 335]]
w= [[163.75113878]
[1.35059217]]
```

```
#代码3.6 使用矩阵方法求解房价预测问题
import numpy as np
from linreg_matrix import linreg_matrix
# 训练数据(面积), 每行表示一个数据点
xTrain = np.array([[ 75 ], [ 87 ], [ 105 ], [ 110 ], [ 120 ]])
# 训练数据(总价),每行表示一个数据点
yTrain = np.array([270, 280, 295, 310, 335])[:,np.newaxis]
def make_ext(x) : #对x进行扩展, 加入一个全1的行
   ones = np.ones(1)[:, np.newaxis] #生成全1的行向量
  new x = np.insert(x, 0, ones, axis = 0)return new_x
#为适应公式3.11的定义,将xTrain和yTrain进项转换,使得每一列
表示一个数据点
x = make ext(xTrain.T)
y = yTrain.T
print("x =", x)
print("y =", y)
w = linreg matrix(x, y)
print("w =", w)
```
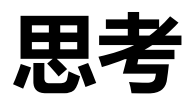

□ 当样本数量远大于特征数量时,例如100万个样本,1000维特征,用 最小二乘法求解是否合适?

- ✓ 通常可以更准确地估计模型的参数。大量样本有助于减小估计的方
	- 差,提高模型的稳定性和泛化性能
- ✗ 计算开销大
- □ 当特征数量远大于样本数量时, 例如1000个样本, 10000维特征, 是 否可以用最小二乘法?
	- X 可能出现多重共线性 (multicollinearity) 的问题。这可能导致模 型参数的估计变得不稳定,因为特征之间存在高度相关性,使得估 计变得敏感。

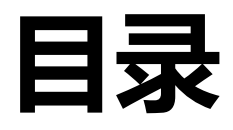

- **线性回归问题简介**
- **单变量线性回归问题**
- <sup>l</sup> **基于Scikit-learn库求解单变量线性回归**
- **自定义求解单变量线性回归** 
	- <sup>l</sup> **基于最小二乘法**
	- <sup>l</sup> **基于梯度下降法**
- **多变量线性回归问题**

## **模型优化**

口 在线性回归问题中, 当优化目标是均方误 差时,可以有**闭式解** 

 $\mathbf{w}^* = (\mathbf{X} \mathbf{X}^{\mathrm{T}})^{-1} \mathbf{X} \mathbf{Y}^{\mathrm{T}}$ 

p 但是在实际情况中

- ✓ 闭式解的计算开销往往很高
	- ⇢ 假设数据包含n=100万个样本, 每个样本有d=1000个特征
	- ⇢ 矩阵相乘:n\*d\*n
	- ⇢ 矩阵求逆:n\*n\*n
- √ XXT为往往不是满秩矩阵, 需要有正则 项
- $\checkmark$  sklearn.linear model.SGDRegressor

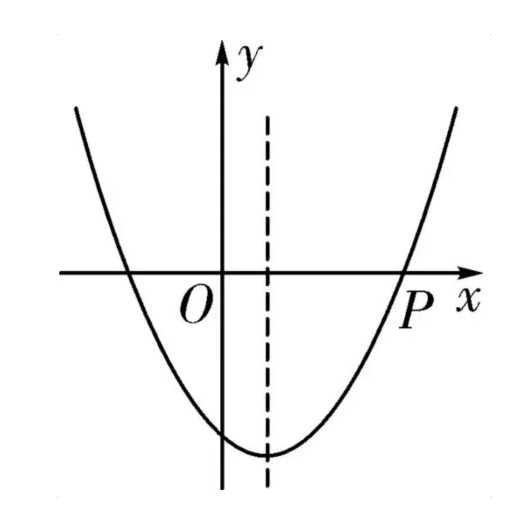

- **梯度下降法**:在一个随机的位置 沿着梯度的负方向,也就是当前 最陡峭的位置向下走一步,然后 继续求解当前位置梯度
- 牛顿法: 在极小点附近通过二阶 泰勒展开,找到极小点的下一个 估计值

### **二次函数梯度下降法求解**

□ 梯度下降法是一种求函数极值的数值方法,其基本思想是对目标函数选取一个 初始点,从该点出发,根据梯度(导数)的方向步步运算,能够到达一个极值, 该极值可能是局部最优解

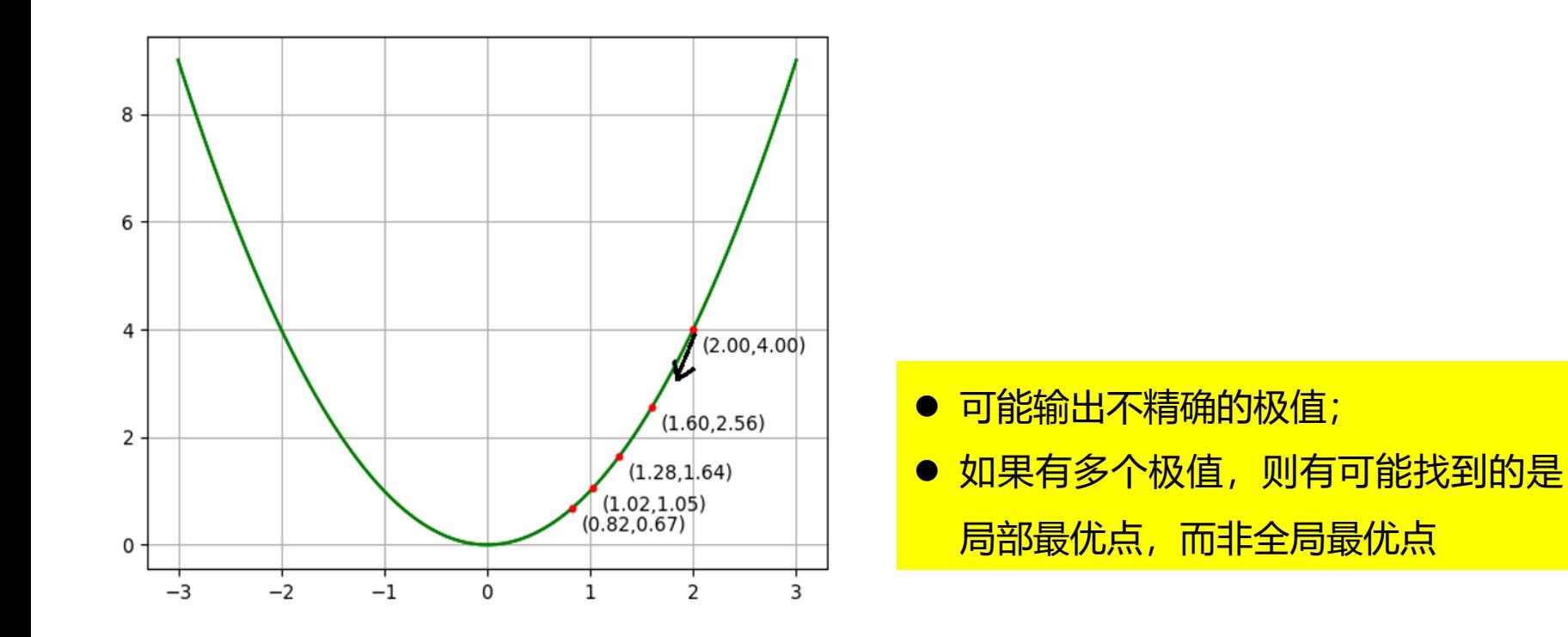

### **二次函数梯度下降法求解**

- **□** 梯度下降法是一种**求函数极值的数值方法**, 其基本思想是对目标函数选取一个 初始点,从该点出发,根据梯度(导数)的方向步步运算,能够到达一个极值, 该极值**可能是局部最优解**
- □ 对于目标损失函数 $f(w) = w^2$ 的梯度下降法求极值
	- ✓ 第一步: 选定一个初始值, 比如选定  $w_{(0)} = 2$ ,  $f(w_{(0)}) = 4$
	- ✓ 第二步: 计算该点的导数  $f'(w_{(0)}) = 2w_{(0)}$
	- $\checkmark$  第三步: 按公式计算  $w$  的新值  $w_{(1)}$

$$
w_{(1)} = w_{(0)} - l_r f'(w_{(0)})
$$

 $\rightarrow$   $l_r = 0.1$  是学习速度

 $\rightarrow$   $f'(w)$  用于控制每步前进的方向, 朝着导数相反方向前进

- □ 第四步:计算 $f(w_{(1)})$ ,根据规则判断是否收敛,比如两者差值的绝对值小于某 个临界值(如0.00001)
- □ 第五步: 判断是否达到指定的循环次数 (如1000次), 如果达到则结束, 如果 未达到则设  $w_{(0)} = w_{(1)}$ , 跳转到第二步继续执行

## **代码3.7**

#代码 3.7 对 y=x\*x 函数的梯度下降优化过程 import numpy as np import matplotlib.pyplot as plt

def obj fun(x): return  $x * x$  #需要求极值的目标函数 def dir fun(x): return 2 \* x #目标函数的导数

x list =  $[ ]$ 

```
y list = [ ] # 用于保存经过的点
```
def minimize(init x,  $Ir = 0.1$ , diff = 1e-9, max iter = 1000):

# init x: 初始点, lr: 学习速率, dif: 相邻两步差异临界值, max\_iter: 最大迭代次数

 $x0 = init x$ 

 $y0 = obj$  fun(x0)

x\_list.append(x0)

y\_list.append(y0)

for i in range(max\_iter):

 $x1 = x0 - lr * dir fun(x0)$  $y1 = obj$  fun(x1) x\_list.append(x1) y\_list.append(y1)

是否收敛: True 极小点: (3.794275e-09, 1.439652e-17) 循环次数:89

```
if abs(y1 - y0) <= diff: #达到收敛条件
       print("是否收敛:True", "极小点:(%e, %e)"%(x1,
y1), "循环次数:%d"%i)
      return
    x0 = x1y0 = y1print("是否收敛: False", "极小点: NaN", "循环次数:
%d" % max_iter)
minimize(2.0)
plt.plot(x_list, y_list, "o") #绘制过程点
plt.show()
```
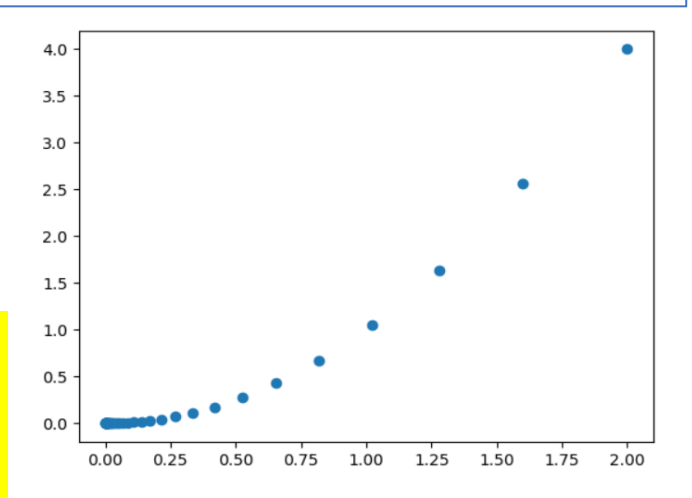

### **多参数随机梯度下降**

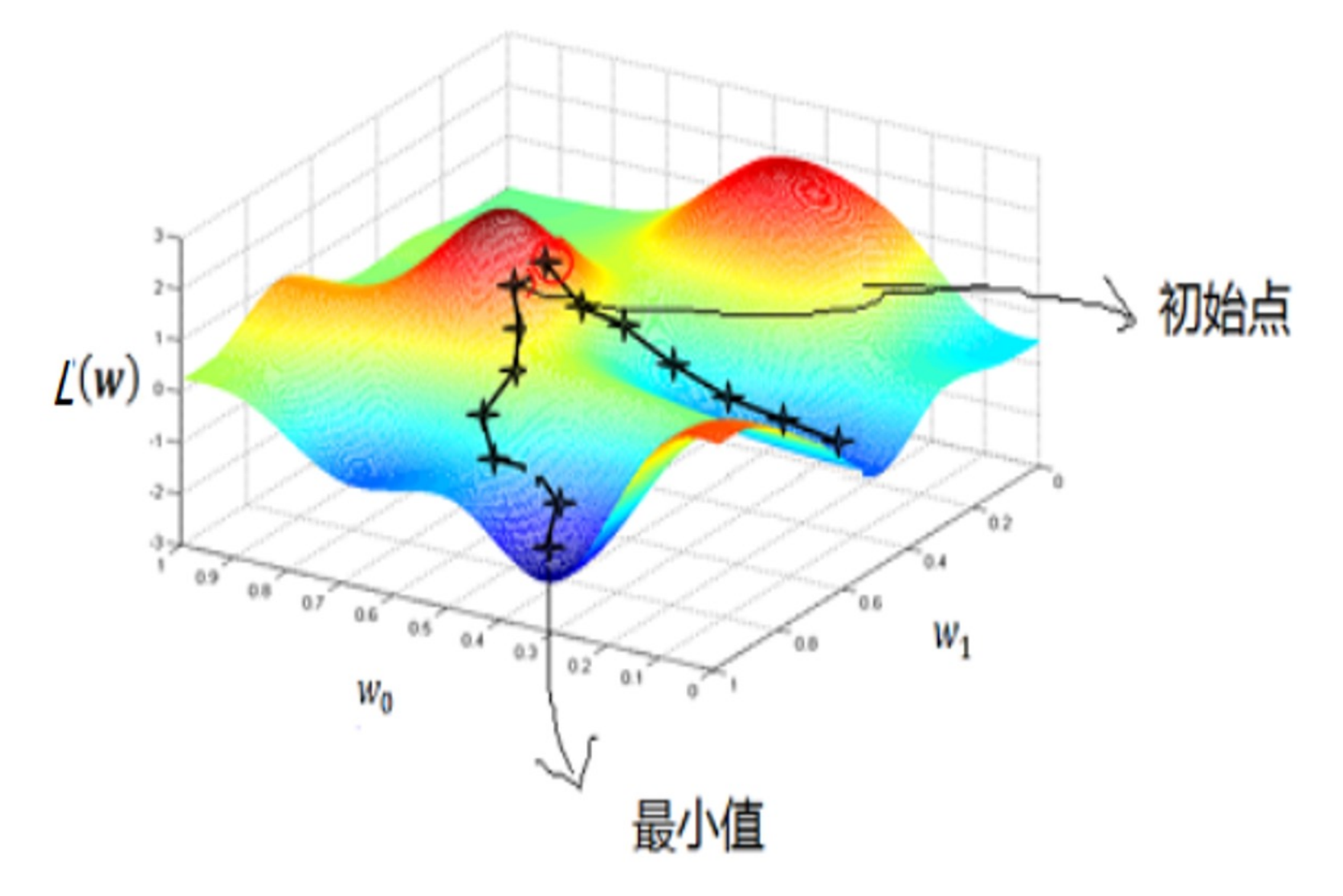

### **批量梯度下降法**

口 对于最小二乘法, 其目标函数是:

$$
L(w_0, w_1) = \frac{1}{2m} \sum_{i=1}^{m} (f(\mathbf{x}^{(i)}) - y^{(i)})^2 = \frac{1}{2m} \sum_{i=1}^{m} (w_1 x_1^{(i)} + w_0 - y^{(i)})^2
$$

 $\checkmark$  优化的参数有两个, 分别是  $w_0$ 和  $w_1$ √ 需要一次性批量地使用全部训练数据, 被称为批量梯度下降法 (Batch Gradient Decent)

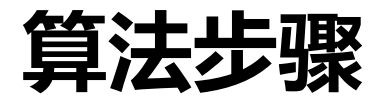

#### □ 算法步骤:

- ✓ 第一步: 随机选定  $w_0$ 和  $w_1$ 的初始值, 并计算  $L(w_0, w_1)$
- ✓ 第二步:  $w_0$ 和  $w_1$ 的偏导函数分别为 $\partial L/(\partial w_0)$ 和 $\partial L/(\partial w_1)$ , 偏导方 向 *w* 变化最快

$$
w_0 = w_0 - lr^* \frac{\partial L}{\partial w_0} \qquad w_1 = w_1 - lr^* \frac{\partial L}{\partial w_1}
$$

… 利用更新后的 w<sub>0</sub>和 w1值再次计算 L(w<sub>0</sub>, w1) 和其导数 ü 第三步:循环执行第二步,**直到参数变化小于某个临界值或循环迭 代次数达到设定的最大次数**

p 演示推导过程

$$
\frac{\partial L(w_0, w_1)}{\partial w_0} = \frac{1}{m} \sum_{i=1}^m (w_1 x_1^{(i)} + w_0 - y^{(i)})
$$

$$
\frac{\partial L(w_0, w_1)}{\partial w_1} = \frac{1}{m} \sum_{i=1}^m [(w_1 x_1^{(i)} + w_0 - y^{(i)}) \cdot x_1^{(i)}]
$$

## **代码3.8 批量梯度下降实现**

```
#代码3.8 批量梯度下降法:bgd_optimizer.py
```
def **bgd optimizer**(target fn, grad fn, init w, X, Y, lr=0.0001,tolerance=1e-12, max iter=100000000):

```
w = init w
```
target value = target fn(w, X, Y)  $\qquad$  # 计算当前w值下的L(w)值

```
 for i in range(max_iter):
```
grad =  $grad fm(w, X, Y)$  # 计算梯度 **next\_w = w - grad \* lr** # 向量计算,调整了w

```
next target_value = target_fn(next_w, X, Y) # 计算新值
```

```
 # 如果两次计算之间的误差小于tolerance,则表明已经收敛
if abs(next target value - target value) \leq tolerance:
 return i, next w #返回迭代次数和参数w的值
else: w, target value = next w, next target value # 继续进行下一轮计算
```
return i, None #返回迭代次数, 由于未收敛, w没有优化的值

## **代码3.9**

```
#代码3.9 基于梯度下降法求解房价预测问题
import numpy as np
from bgd_optimizer import bgd_optimizer
import matplotlib.pyplot as plt
def target function(w, X, Y): # 定义目标函数
 w0, w1 = w # w:[w0, w1]# 应使用np.sum, 而不要使用sum。
 #np.sum支持向量/矩阵运算
  return np.sum((w0 + X * w1 – Y) ** 2) / (2 * len(X))
# 根据目标函数定义梯度, 对x0和x1求导数,
# 累计各点导数平均值
def grad_function ( w, X, Y ):
 w0, w1 = w# 对应w0的导数
 w0 grad = np.sum(w0 + X * w1 – Y) / len(X)
  # 对应w1的导数。注意采用向量运算
 w1 grad = X.dot(w0 + X * w1 – Y) / len(X)
   return np.array([w0_grad, w1_grad])
                                               # 训练数据(面积)
                                               x = np.array([75, 87, 105, 110, 120], dtype = np.float64)# 训练数据(总价)
                                               y = np.array([270, 280, 295, 310, 335], dtype = np.float64)
                                               np.random.seed(0)
                                               init W = np.array([np.random.random(), np.random.random()])# 随机初始化W值
                                               i, W= bgd_optimizer(target_function, grad_function, init_W,
                                               x, y)
                                               if W is not None :
                                                 w0, w1 = wprint("迭代次数:%d,最优的w0和w1:(%f, %f)" % (i, w0, w1))
                                               else: p<mark> <sub>迭代次数:</sub>   4051854,</mark>
                                                      最优的w0和w1:(163.746743, 1.350635)
                                                      思考:如果将lr设为较大值(如设置为
                                                      0.01或0.1) 会出现什么状况?
                                                      如果将lr设为较小值 (如设置为1e-6) 呢?
```
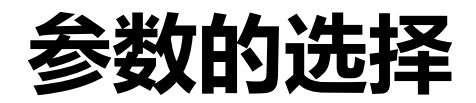

p 学习率lr的选择

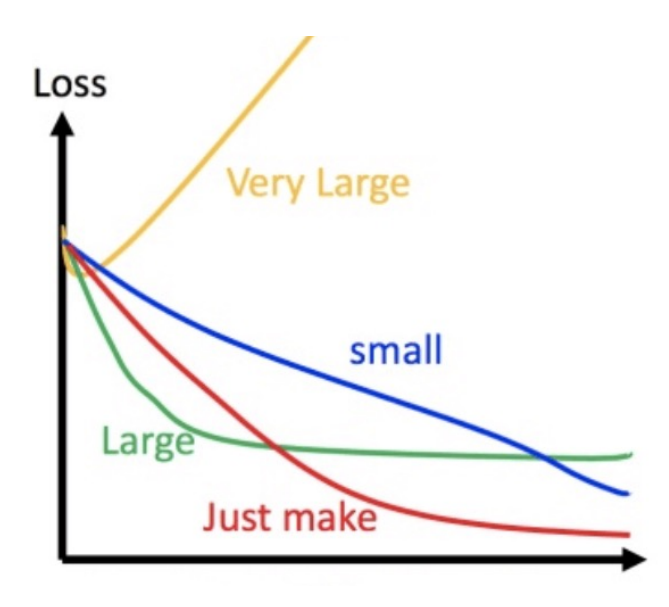

**D** w初始值的选择

√ 不要距离目标值太远

## **随机梯度下降法**

- p 批量梯度下降法的缺陷:当样本数量非常庞大时,计算复杂、费时且极 有可能超出硬件能力(内存容量、CPU计算能力等)限制。
- p 随机梯度下降法(Stochastic Gradient Decent,简称SGD),**其原理 是每次随机选取一部分样本对目标函数进行优化。**
- □ 随机梯度下降法能够达到不弱于批量梯度下降法的优化效果, 在实际场 景中应用更加广泛。

## **代码3.10**

```
#代码3.10 随机梯度下降法: sgd_optimizer.py
import numpy as np
def sgd_optimizer(target_fn,grad_fn, init_w, X, Y, lr=0.0001, tolerance=1e-12, max_iter=1000000000):
  w, rate = init w_i, lr
  min w, min target value = None, float("inf")
  no improvement = 0target value = target fn(W, X, Y)for i in range(max_iter):
    index = np.random.randint(0, len(X)) # 获得一组随机数据的索引值
     gradient = grad_fn(w, X[index], Y[index]) # 计算该数据点处的导数
    w = w - lr * gradientnew_target_value = target_fn(w, X, Y)
    if abs(new target value - target value) < tolerance :
      return i, w
  return i, None
```
### **批量梯度下降vs随机梯度下降**

#### □ 运算速度

- ✓ 批量: 可以通过矩阵计算梯度, 更易于并行, 速度更快
- ✔ 随机: 不易于并行

### □ 运算空间

✓ 批量: 需要所有样本, 在样本很大时, 运算空间要求很高 ✓ 随机: 每一轮只需要一个样本, 单步更新快, 需要的空间少

### □ 算法稳定性

- ✔ 批量: 通过所有样本计算梯度, 更稳定
- ✔ 随机: 需要通过每个样本计算梯度, 不稳定

### **多变量线性回归问题**

口 现实生活中,房价不仅与面积有关,也与户型、楼层等相关。增加了 房屋户型作为因变量,变化后的数据如表所示

ü 户型类型:1(一居室)、2(二居室)、3(三居室)、4(四

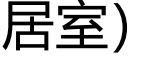

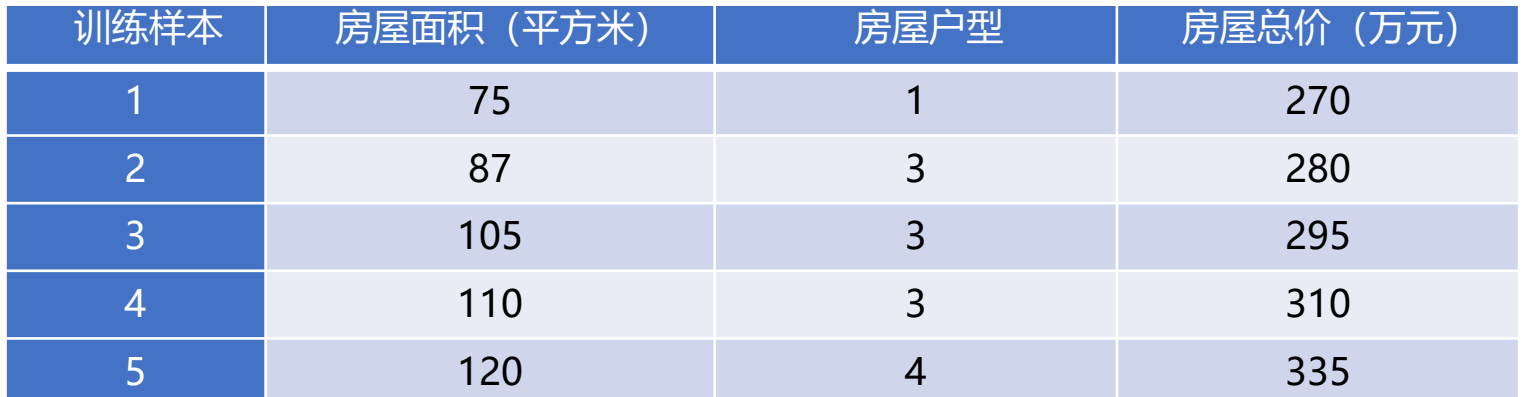

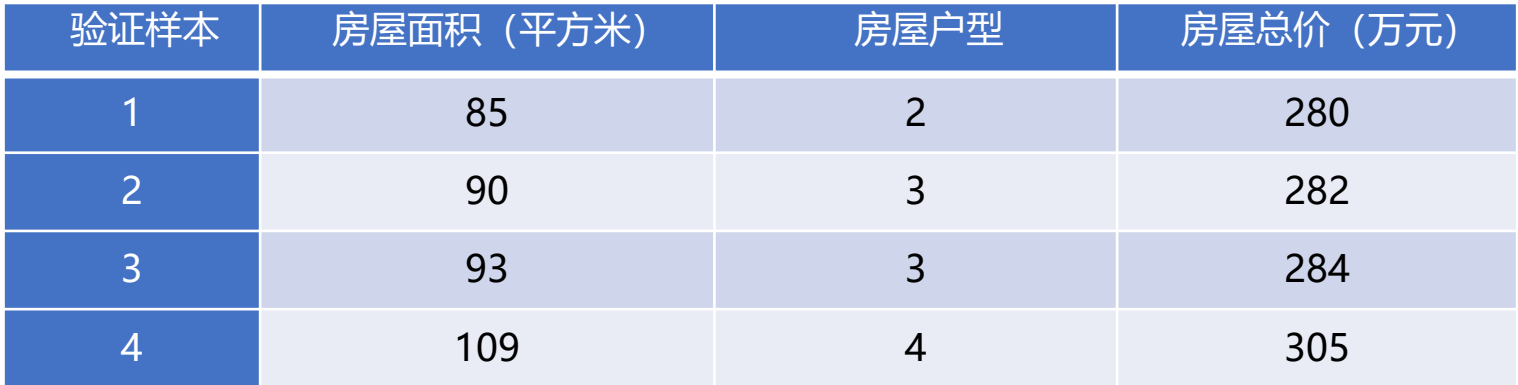

## **基于Scikit-learn库求解**

#代码3.12 使用Scikit-learn库实现多变量房价预测问题求解 import numpy as np from sklearn.linear model import LinearRegression **xTrain = np.array([[75, 1], [87, 3], [105, 3], [110, 3], [120, 4]]) # 训练数据(面积,户型)** yTrain = np.array([270,280,295,310,335]) # 训练数据(总价) xTest = np.array([[ 85, 2], [90, 3], [93, 3], [109, 4]]) # 验证数据(面积, 户型) yTest = np.array([280, 282, 284, 305]) #验证数据(总价) **model = LinearRegression() model.fit(xTrain, yTrain)** print(model.\_residues) #验证数据集残差:226.8291 print(model.score(xTest, yTest)) #验证数据集的R方: 0.8374

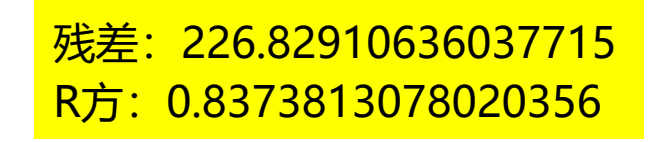

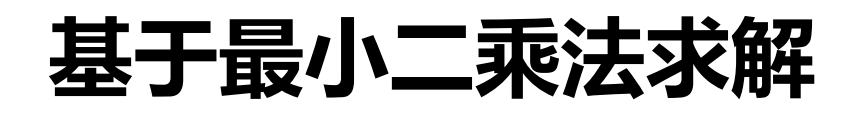

#代码3.13 使用矩阵方法求解多变量房价预测问题 import numpy as np from linreg\_matrix import linreg\_matrix xTrain = np.array([[ 75, 1], [87, 3], [105, 3], [110, 3], [120, 4]]) # 训练数据(面积,户型) # 训练数据(总价) yTrain = np.array([270, 280, 295, 310, 335]) # 验证数据(面积,户型) xTest = np.array([[ 85, 2], [90, 3], [93, 3], [109, 4]]) # 验证数据(总价) yTest = np.array([280, 282, 284, 305]) **def make\_ext(x): #对x进行扩展,加入一个全1的行** ones = np.ones(1)[:, np.newaxis] #生成全1的行向量 new  $x = np.insert(x, 0, ones, axis = 0)$ return new\_x #为适应公式3.9的定义,将xTrain和yTrain进项转换,使得每一列 表示一个数据点  $x =$  make ext(xTrain.T)  $y = y$ Train.T

**w = linreg\_matrix(x, y)** print(" $w =$ ", w) **yTrainPredicted = w.dot(x) yTestPredicted = w.dot(make\_ext(xTest.T))** ssResTrain = sum((yTrain – yTrainPredicted  $y**2$ ) print("训练数据残差平方和:", ssResTrain)) ssResTest = sum((yTest – yTestPredicted)\*\*2 ssTotalTest =  $sum((yTest - np_mean(yTest))^*$ rsquareTest = 1 - ssResTest / ssTotalTest print("验证数据R方:", rsquareTest)

w= [162.19293587 1.38427832 0.63935732] 训练数据残差平方和: 226.8291063603765 验证数据R方: 0.837381307801918

### **基于梯度下降法求解**

p 梯度下降方法同样可以用于多变量房价预测求解,需要对目标函数和梯 度函数做一些扩展。

$$
L(\mathbf{w}) = \frac{1}{2m} \sum_{i=1}^{m} \left( \sum_{k=1}^{d} w_k x_k^{(i)} + w_0 - y^{(i)} \right)^2
$$

$$
\frac{\partial L(\mathbf{w})}{\partial w_0} = \frac{1}{m} \sum_{i=1}^m \left( \sum_{k=1}^d w_k x_k^{(i)} + w_0 - y^{(i)} \right)
$$

p 对于 *j>*0,有

$$
\frac{\partial L}{\partial w_j} = \frac{1}{m} \sum_{i=1}^{m} \left[ \sum_{k=1}^{d} w_k x_k^{(i)} + w_0 - y^{(i)} x_j^{(i)} \right]
$$

## **代码3.14**

```
#代码3.14 基于批量梯度下降法求解多变量房价预测问题
def target function ( w, X, Y ) : # 定义目标函数
  return np.sum ( ( w [0] + X.dot ( w [1:]) - Y ) ** 2 ) / ( 2 * len ( X ) )
def grad_function(w, X, Y): # 根据目标函数定义梯度,对w0, w1, w2求导数平均值
  w0 grad = np.sum(w 0 ] + X.dot ( w [ 1: ] ) – Y ) / len ( X ) #对应w0的导数
  w1 grad = X [:, 0 ].dot ( np.array ( w [ 0 ] ) + X.dot ( w [ 1: ] ) – Y ) / len ( X ) #对应w1的导数
  w2 grad = X [:, 1 ].dot ( np.array ( w [ 0 ] ) + X.dot ( w [ 1: ]) - Y ) / len ( X )#对应w2的导数
   return np.array ( [ w0_grad,w1_grad,w2_grad ] )
x = np.array ( [75, 1], [87, 3], [105, 3], [110, 3], [120, 4], dtype = np.float64)
y = np.array ( [ 270, 280, 295, 310, 335 ], dtype = np.float64 )
                                                                              <u> 迭代次数: 6598762,</u>
                                                                             最优的w0, w1,
                                                                              w2:(162.185449, 
                                                                              1.384389, -0.640646)
```

```
np.random.seed ( 0 )
init W = np.array ( [ np.random.random(), np.random.random ( ), np.random.random ( ) ] )#随机初始化W
i, w = bgd_optimizer(target_function, grad_function, init_w, x, y)
if W is not None :
  w0, w1, w2 = wprint ("迭代次数: %d, 最优的w0, w1, w2:(%f, %f, %f)" % (i, w0, w1, w2))
else: print ( "达到最大迭代次数,未收敛" )
```
## **数据归一化问题**

p 在多变量情况下,各变量的值域有很大差别,比如房屋面积的范围是几 十到几百的浮点数,房屋户型的值域是1到5之间的整数 p **值域差异过大,容易造成计算过程中出现溢出或无法收敛,导致各个变 量作用权重受到影响**

p 可以对数据进行**归一化(Normalization)**处理来解决这一问题 口 归一化方法:

$$
x\_norm_i = \frac{x_i - x_i}{std(x_i)}
$$

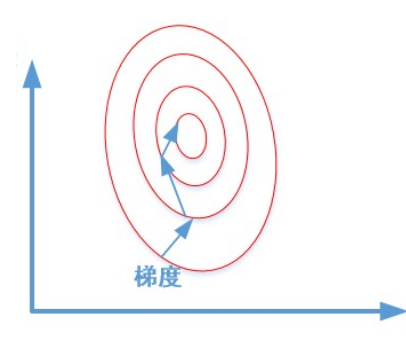

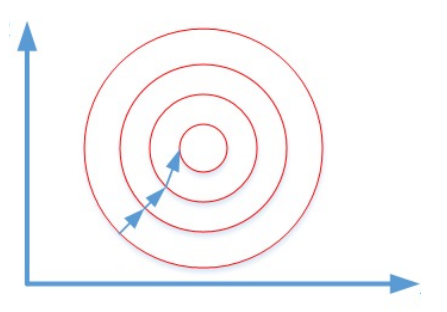

## **代码3.15**

```
#代码3.15 先进行归一化处理,再使用Scikit-learn库求解
import numpy as np
from sklearn.linear model import LinearRegression
def normalize ( X ) :
 X_mean = np.mean ( X, 0 ) #计算均值
  X_std = np.var ( X, 0 ) #计算标准差
   return ( X - X_mean ) / X_std
xTrain = np.array([[75, 1], [87, 3], [105, 3], [110, 3], [120, 4]]) # 训练数据(面积,户型)
yTrain = np.array([270, 280, 295, 310, 335]) # 训练数据(总价)
xTrain = (normalize(xTrain))model = LinearRegression()
model.fit(xTrain, yTrain)
print(model._residues) # 训练数据集残差
```
输出结果为:226.82910636037712

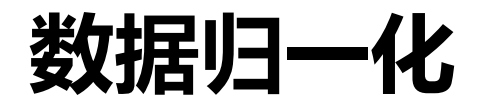

#### 口 两种常见的归一化方法

 $\checkmark$  Min-max

 $x - x_{min}$  $x_{max} - x_{min}$ 

 $\checkmark$  Z-score

 $x - x_{mean}$  $x_{std}$ 

#### p 在进行预测时,是否仍然需要归一化

## **高阶拟合问题**

- 口 单变量房价预测问题中只有一个自变量"房屋面积",因此拟合出来的 是一条直线;多变量房价预测问题中有两个自变量"房屋面积"和"房 屋户型",因此拟合出来的是一个直平面
- 采用"曲线"或"曲面"模型来拟合能够对训练数据产生更逼近真实值 的效果,这就是高阶拟合,有可能是非线性的。

## **高阶拟合问题**

口 对于一个自变量的场景,可以采用多阶函数:

$$
f_{n}(x) = \sum_{k=0}^{n} w_{k} x^{k}
$$

口 二阶单变量函数为: □ 三阶单变量函数为: □ 四阶单变量函数为: □ 可以通过如下方式进行变换:  $f_2(x) = w_0 + w_1 x + w_2 x^2$  $f_3(x) = w_0 + w_1 x + w_2 x^2 + w_3 x^3$  $f_4(x) = w_0 + w_1 x + w_2 x^2 + w_3 x^3 + w_4 x^4$ 

- **✓ 加入新变量** *x***<sub>1</sub>, 设** *x***<sub>1</sub>=***x***;**
- ✓ 加入新变量 *x*<sub>2</sub>, 设 *x*<sub>2</sub>=*x*<sup>2</sup>;
- ü 加入新变量 *x*3,设 *x*3=*x*<sup>3</sup>;
- **✓**加入新变量 *x*<sub>4</sub>, 设 *x*<sub>4</sub>=*x*<sup>4</sup>;

## **代码3.16**

```
#代码3.16 使用Scikit-learn库实现高阶拟合单变量房价预测
xTrain = np.array([[75], [87], [105], [110], [120]])
x1 = xTrain
x2 = xTrain ** 2
x3 = xTrain ** 3
x4 = xTrain ** 4
new xTrain2 = np.concatenate([x1, x2], axis = 1)
new xTrain3 = np.concatenate([x1, x2, x3], axis = 1)
new xTrain4 = np.concatenate([x1, x2, x3, x4], axis = 1)
yTrain = np.array([270, 280, 295, 310, 335])
xTest = np.array([[85 ], [90], [93], [109]])
x1 = xTestx^2 = xTest ** 2x3 = xTest ** 3x4 = xTest ** 4new xTest2 = np.concatenate([x1, x2], axis = 1)
new xTest3 = np.concatenate([x1, x2, x3], axis = 1)
new xTest4 = np.concatenate([x1, x2, x3, x4], axis = 1)
                                                           new xTest4 = np.concatenate([x1, x2, x3, x4], axis = 1)
                                                           yTest = np.array([ 280, 282, 284, 305])  # 测试数据(总价)
                                                           model1 = LinearRegression ( )
                                                           model1.fit(xTrain, yTrain)
                                                           print("一阶训练数据集残差: ", model1. residues)
                                                           print("一阶测试数据集R方:", model1.score(xTest, yTest))
                                                           model2 = LinearRegression()
                                                           model2.fit(new_xTrain2, yTrain)
                                                           print("二阶训练数据集残差: ", model2. residues )
                                                           print("二阶测试数据集R方:", model2.score(new_xTest2, yTest))
                                                           # 二阶测试数据集的R方
                                                           —阶训练数据集残差: 227.2965381111449
                                                           —阶测试数据集R方: 0.8090280549127149
                                                           print("三阶训练数据集残差:", model3._residues )
二阶训练数据集残差: 38.38456969539346
                                                           <mark>二阶测试数据集R方: 0.8714891148616254   <sup>xTest3, yTest</mark>))</mark></sup>
                                                           model4 = LinearRegression()
三阶训练数据集残差: 16.488230700095926
                                                           __<br>三阶测试数据集R方: 0.9885676670452613
                                                           print("四阶训练数据集残差:", model4._residues)
四阶训练数据集残差: 5.498381308907731e-18
                                                           <mark>四阶测试数据集R方: 0.8830805089175938   </mark>‹Test4, yTest))
```
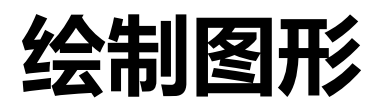

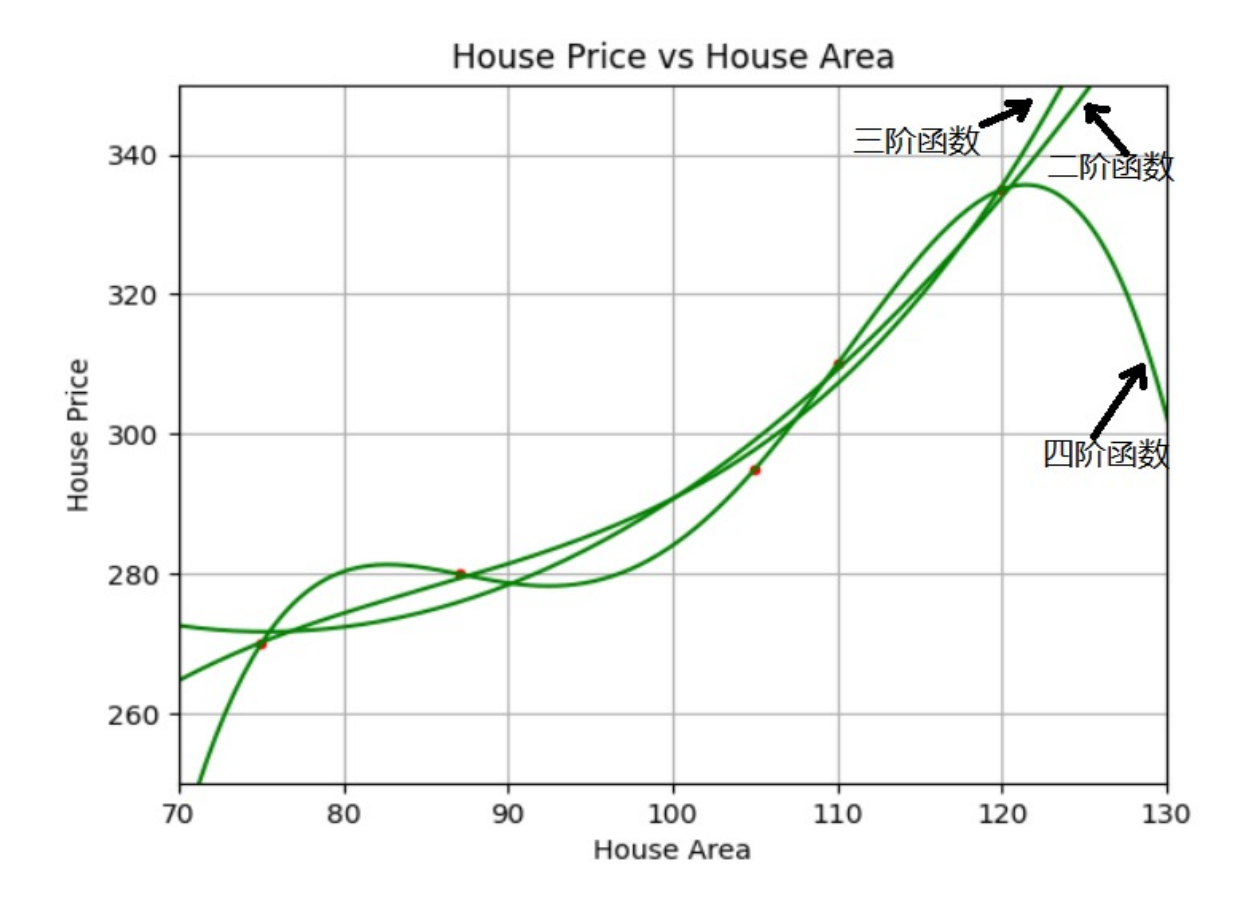

### **回顾整个过程**

#### □ 问题建模

- ✓ 回归 …
- □ 收集数据
	- ✔ 回归: 特征数据X, 连续数据y
- p 特征预处理
	- ✓ 归一化
	- ✓ 类别特征
	- ✓ 时间特征
	- ✔ 图像数据、序列数据、图结构数据
- □ 构建模型
	- ✔ 模型选择: 线性回归
	- ü 损失函数:均方误差
- □ 模型验证&参数调优
	- ✓ 使用训练数据训练模型, 使用验证数据进行参数调优
	- ✔ 验证指标: 回归 (wmape、R2、均方误差)
- □ 模型上线/AB测试
	- ✔ 在测试数据上进行模型测试 (测试数据和训练数据来自于同一分布)

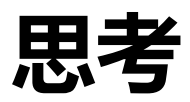

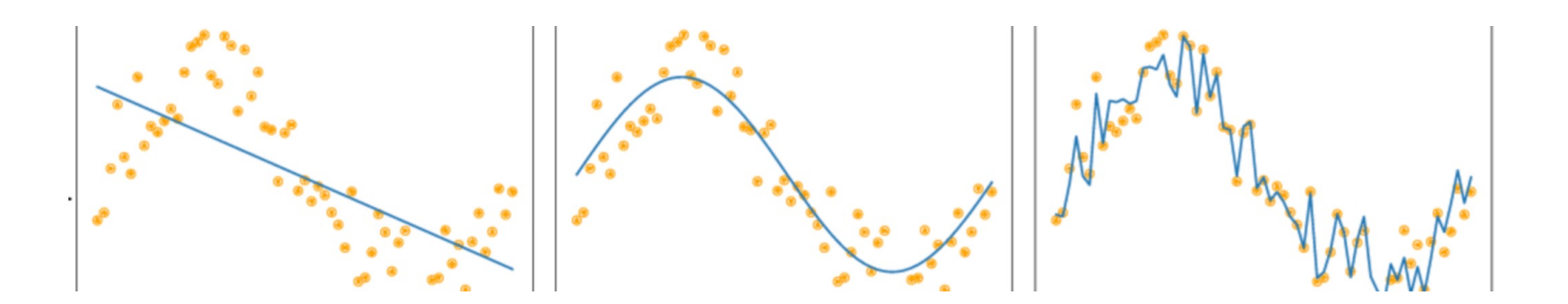

#### 以上三个模型,哪个拟合的最好?

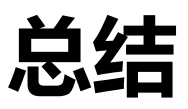

#### □ 线性回归定义

#### 口 求解线性回归的多种方法

- ✔ Scikit-Learn库函数求解法
- ✓ 最小二乘法
- ✓ 梯度下降法

### □ 多变量线性回归问题

- ✔ 数据归一化
- ✓ 高阶拟合

### **□作业: Spoc第三章 (DDL: 11月18日00:00)**